Фоменко А.Н., ктн,

член Президиума Экспертного Совета РОО,

член Методического Совета РОО,

генеральный директор ООО «АНФ-ОЦЕНКА»,

Московская область, г. Королев

www.anf-ocenka.narod.ru

# Расчет интервала неопределенности результатов оценки с использованием теории погрешностей измерений

#### Измерения

По методам получения результатов измерения делятся на прямые, косвенные, совокупные и совместные.

- прямые измерения – это измерения, выполняемые при помощи мер, т. е. измеряемая величина сопоставляется непосредственно с ее мерой. Примером прямых измерений является измерение величины угла (мера – транспортир).

- косвенные измерения – это измерения, при которых значение измеряемой величины вычисляется при помощи значений, полученных посредством прямых измерений, и некоторой известной зависимости между данными значениями и измеряемой величиной.

- совокупные измерения – это измерения, результатом которых является решение некоторой системы уравнений, которая составлена из уравнений, полученных вследствие измерения возможных сочетаний измеряемых величин.

- совместные измерения – это измерения, в ходе которых измеряется минимум две неоднородные физические величины с целью установления существующей между ними зависимости.

#### По характеристике точности измерения делятся на равноточные и неравноточные.

- равноточными измерениями физической величины называется ряд измерений некоторой величины, сделанных при помощи средств измерений (СИ), обладающих одинаковой точностью, в идентичных исходных условиях.

- неравноточными измерениями физической величины называется ряд измерений некоторой величины, сделанных при помощи средств измерения, обладающих разной точностью, и (или) в различных исходных условиях.

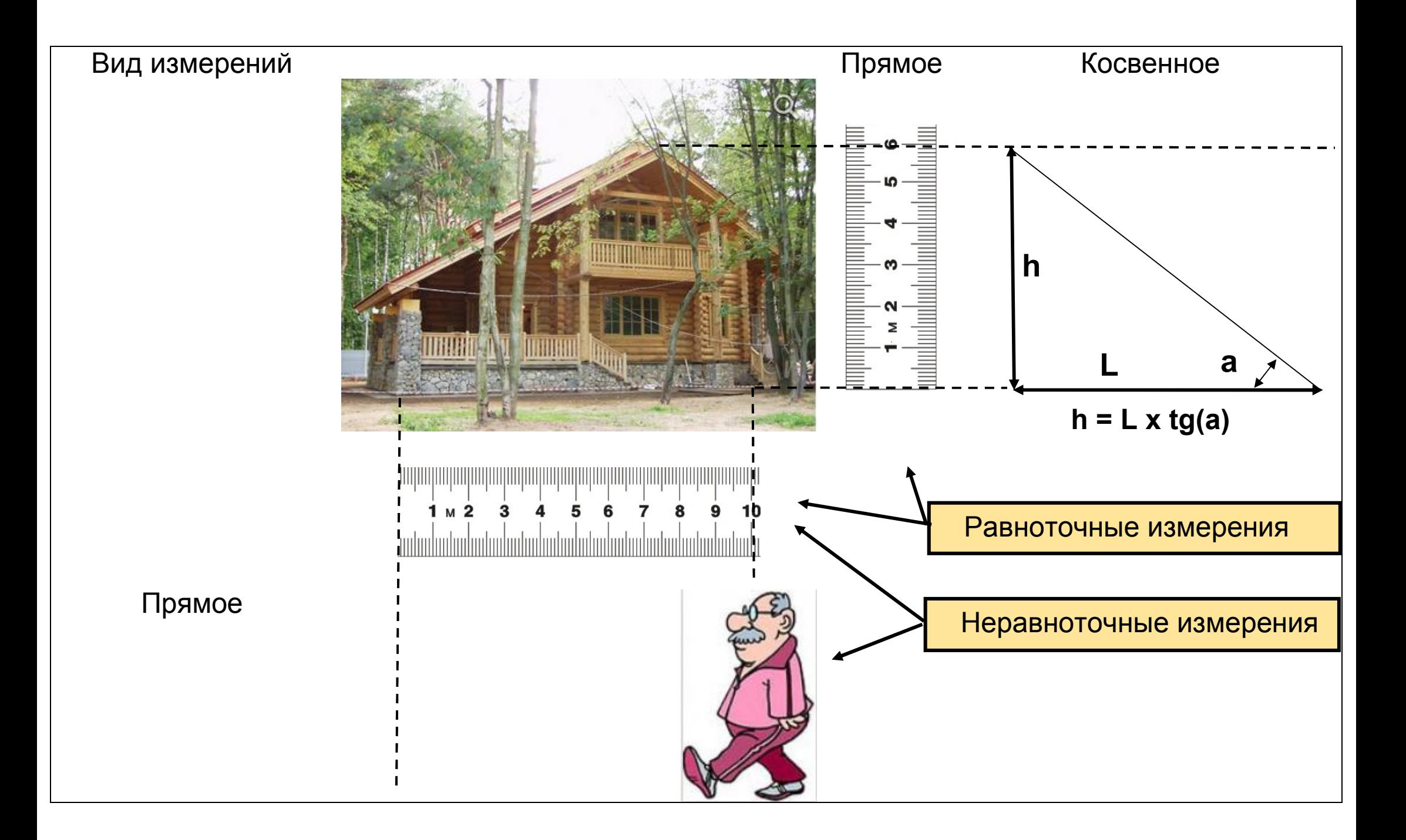

#### Виды погрешностей

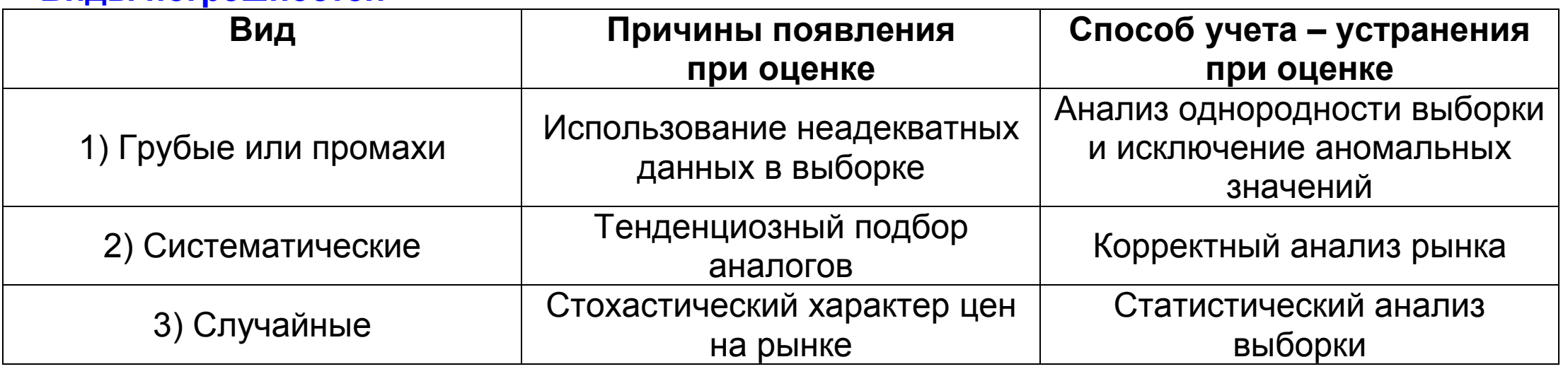

Случайные погрешности при прямых измерениях

- погрешность отсчета ( $\Delta$ ) относительно среднего =  $\pm$  0,5 «размера» деления

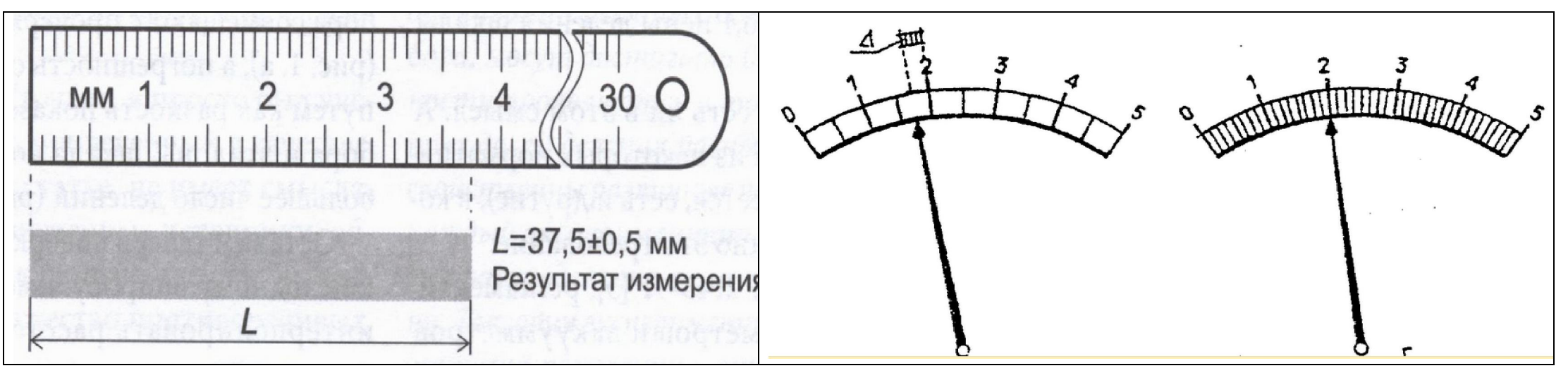

 $K = 0,8...0,9$  - эквивалент «размера» деления. - задан диапазон значений

$$
K_{cp} = 0.85
$$
  $\Delta K = \frac{(K_{\text{max}} - K_{\text{min}})}{2} = 0.05$   $\varepsilon K = \frac{\Delta K}{K_{cp}} = 0.059 \text{---} > 5.9\%$ 

#### - заданы значения для интервалов параметра

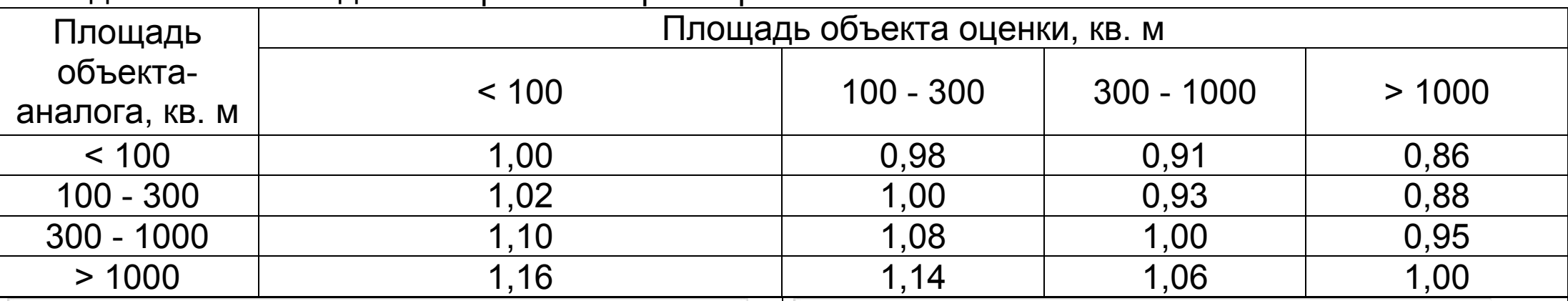

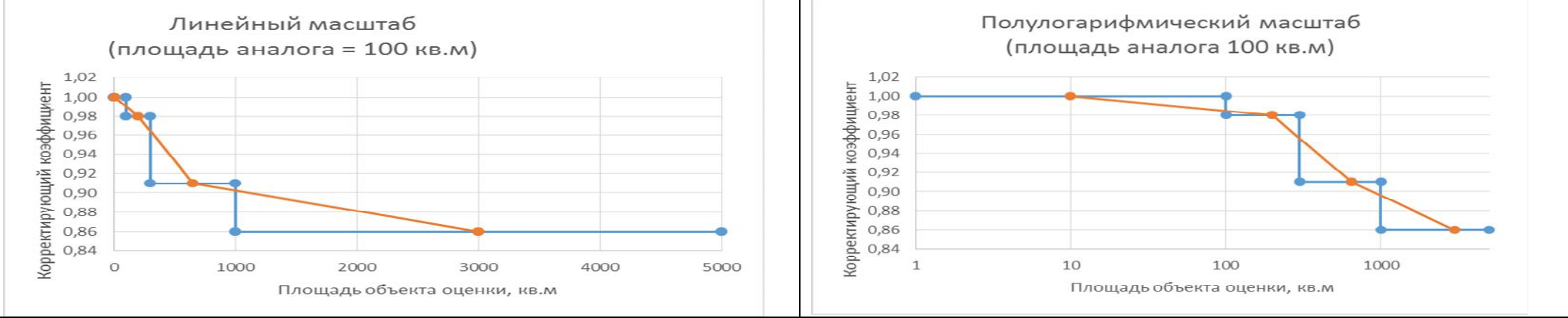

#### Значение коэффициента для пограничных значений площади – эквивалент цены деления

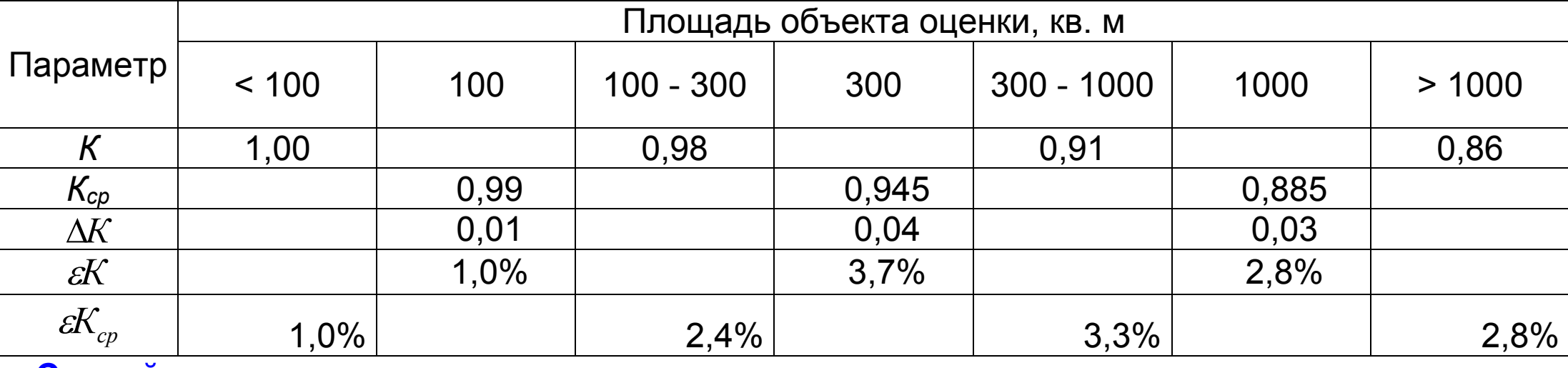

Случайные погрешности при косвенных измерениях

# Внутригрупповая погрешность

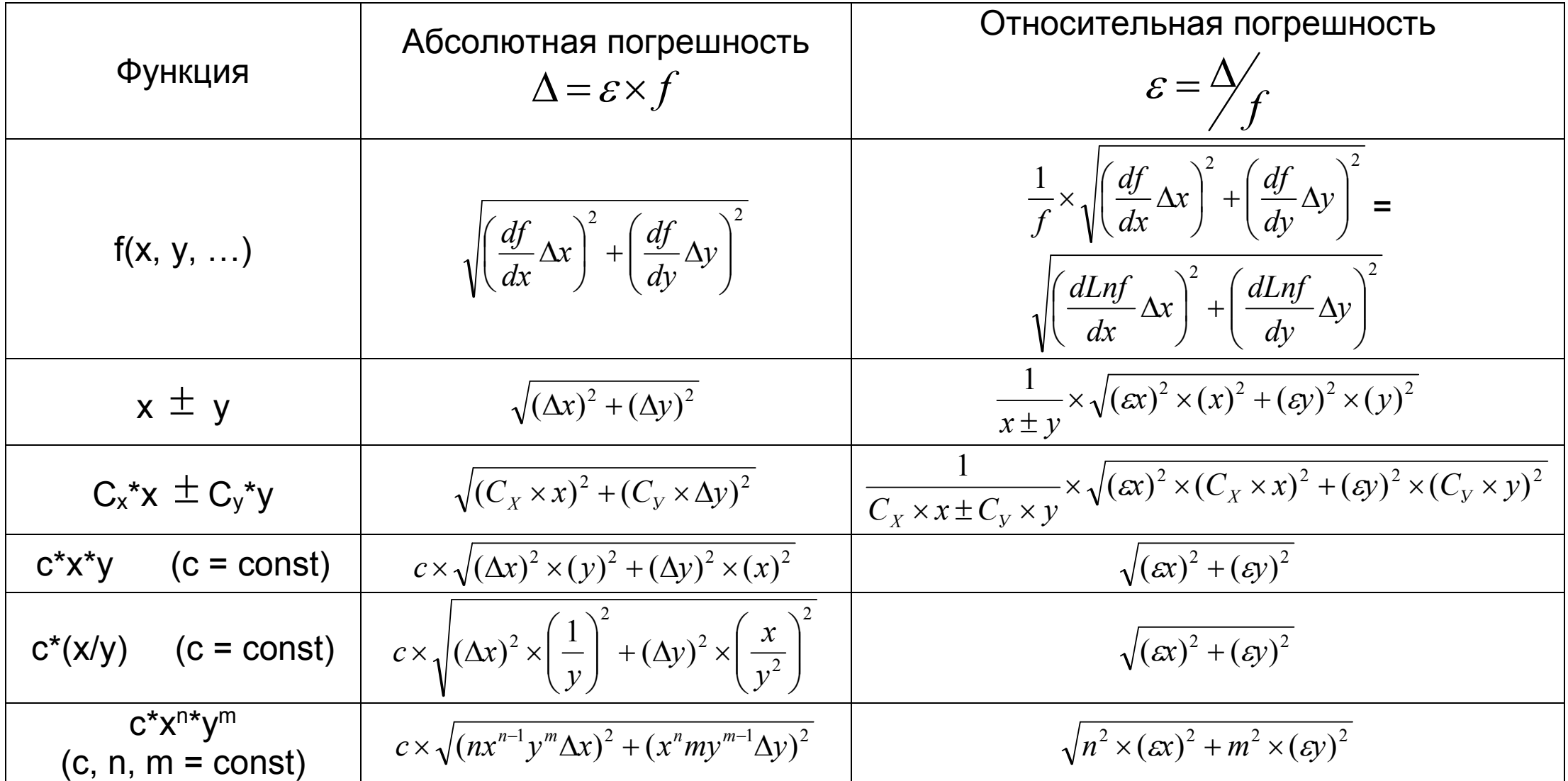

## Метод парных продаж (пример)

Исходные данные:

$$
x = 300 \qquad \qquad \varepsilon x = 10\% \implies 0,1 \qquad \qquad y = 250 \qquad \qquad \delta y = 10\% \implies 0,1
$$
  

$$
z = x - y = 300 - 250 = 50 \qquad \qquad z = y / x = 0,83
$$

Расчет:

$$
z = x - y
$$
\n
$$
z = \frac{1}{x \pm y} \sqrt{(ax)^2 x^2 + (ay)^2 y^2} = \frac{1}{50} \sqrt{(0.1 \times 300)^2 + (0.1 \times 250)^2} = 0.78 = 78\%
$$
\n
$$
z = y / x
$$
\n
$$
z = \sqrt{(ax)^2 + (ay)^2} = \sqrt{(0.1)^2 + (0.1)^2} = 0.14 = 14\%
$$

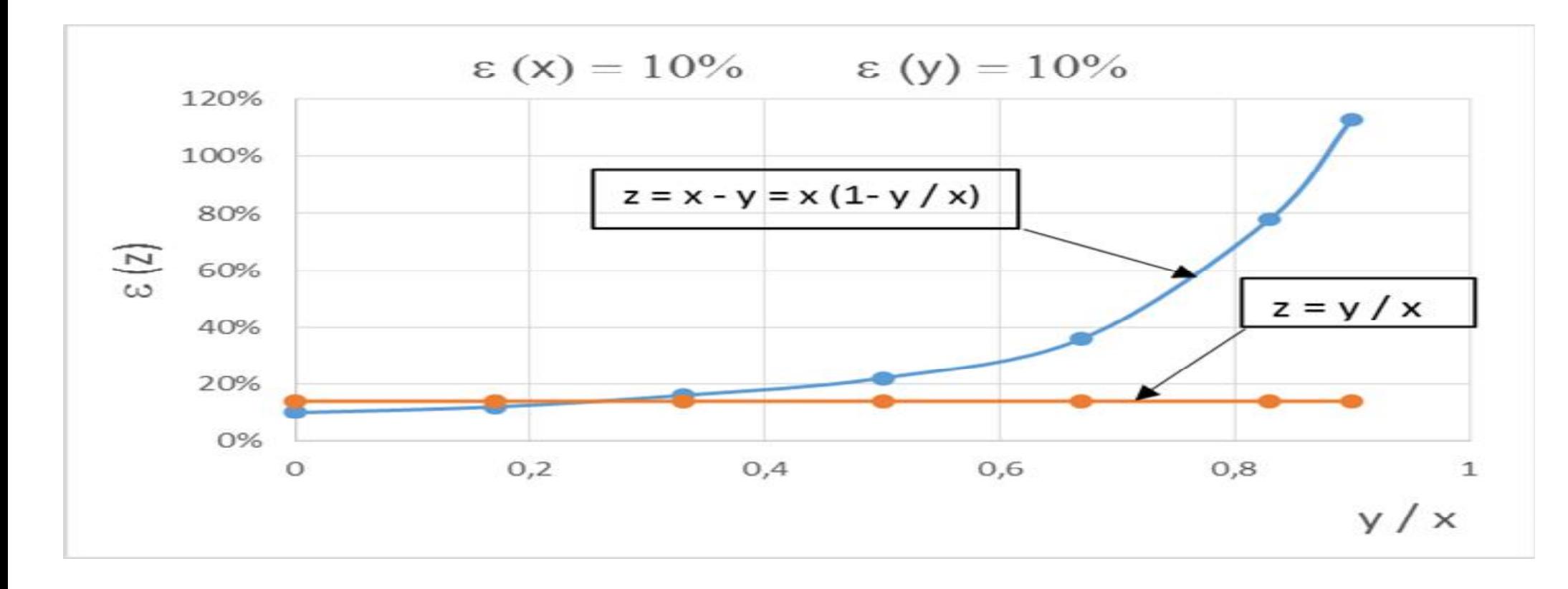

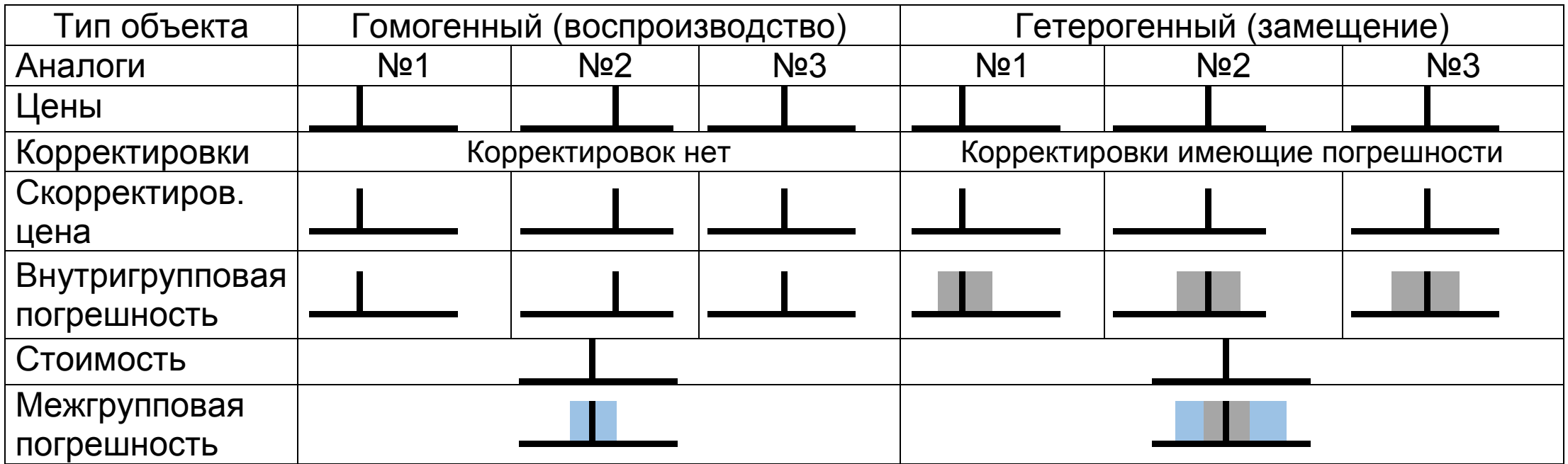

Внутригрупповая погрешность  $(\mathcal{E})$ 

Межгрупповая погрешность  $(\sigma)$ 

Итоговая погрешность по подходу(  $\sigma$ in)

Интервал неопределенности (доверительный интервал) ( $\delta$ )

# Сравнительный подход

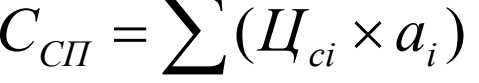

$$
H_{ci} = H_i \times K_{i1} \times K_{i2} \times \dots
$$

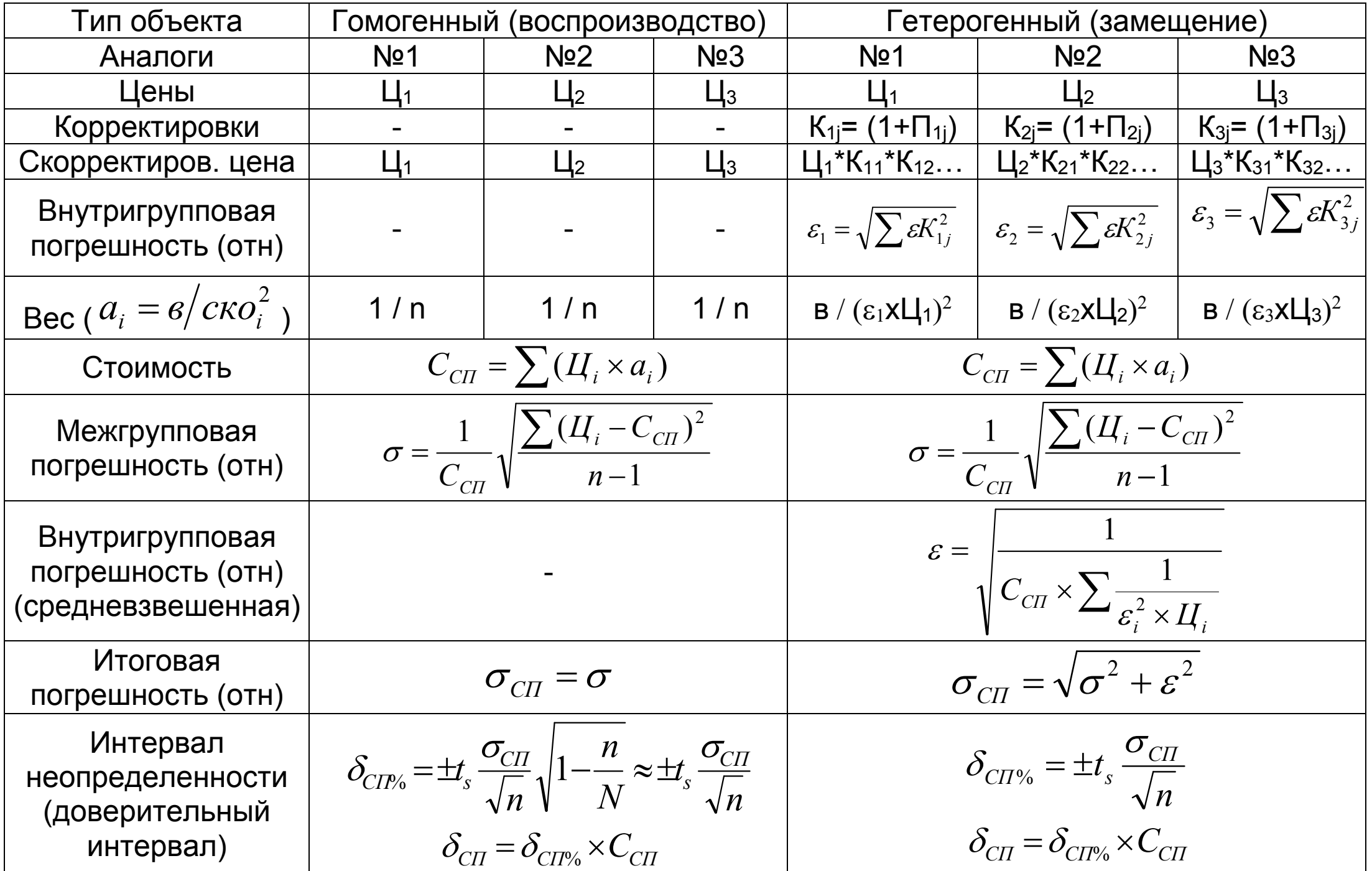

Доходный подход

$$
C_{\text{AII}} = \frac{A\Pi_{\text{ce}} \times (1 - H) - OP}{R}
$$

$$
A\Pi_{cs} = \sum (A\Pi_{ci} \times a_i)
$$

Погрешности составляющих:

$$
\sigma_{_{AIIcs}} = \sqrt{{\sigma_{_{AI}}^2 + \varepsilon_{_{AI}}^2}}
$$

$$
\varepsilon_{(OP)} = \frac{OP_{\text{max}} - OP_{\text{min}}}{2 \times OP_{cp}} \qquad \varepsilon_{(R)} = \frac{R_{\text{max}} - R_{\text{max}}}{2 \times R_{cp}}
$$

$$
A\Pi_{c\epsilon} = \sum (A\Pi_{ci} \times a_i) \qquad \qquad A\Pi_{ci} = A\Pi_i \times K_{i1} \times K_{i2} \times \dots
$$

$$
\sigma_{\text{AIIce}} = \sqrt{\sigma_{\text{AII}}^2 + \varepsilon_{\text{AII}}^2}
$$
\n
$$
\varepsilon_{(1-H)} = \frac{(1-H)_{\text{max}} - (1-H)_{\text{min}}}{2 \times (1-H)_{cp}}
$$
\n
$$
\varepsilon_{(0,P)} = \frac{OP_{\text{max}} - OP_{\text{min}}}{2 \times OP_{cp}}
$$
\n
$$
\varepsilon_{(R)} = \frac{R_{\text{max}} - R_{\text{min}}}{2 \times R_{cp}}
$$

Относительная погрешность подхода:

$$
\varepsilon_{\overline{A}} = \sqrt{\left[ (\sigma_{A\Pi_{ce}}^2 + \varepsilon_{(1-H)}^2) \times D_{A\Pi(1-H)}^2 + \varepsilon_{OP}^2 \times D_{OP}^2 \right] + \varepsilon_R^2}
$$
  

$$
D_{OP} = \frac{OP}{A\Pi_{ce} \times (1-H) - OP} \qquad D_{A\Pi(1-H)} = 1 - D_{OP}
$$

Интервал неопределенности подхода:

$$
\delta_{\text{AIP}\text{A}} = \varepsilon_{\text{AIP}}
$$

$$
\delta_{\text{III}} = \varepsilon_{\text{III}} \times C_{\text{III}}
$$

#### Затратный подход

 $C_{3I} = C_1 \times K_{IHHI} \times (1 + \Pi \Pi) \times (1 - M_C)$  $(1 - H_c) = (1 - H_{\text{d}MR}) \times (1 - H_{\text{d}MR}) \times (1 - H_{\text{d}MR})$ Погрешности составляющих: *ср i cp*  $\frac{i+1}{i}$   $\frac{1}{i}$  $C_1$ <sup>2</sup>  $2 \times C_{1cp}$ <sup>*C*</sup> *C C C*  $C_{1i+1} - C$ 1 1 1  $1_{i+1}$   $\cup_1$  $(C_1)$  2  $\Delta$  $=$  $\varepsilon_{(C_1)} = \frac{C_{1i+1} - C_{1i}}{2 \times C_{1cp}} = \frac{\Delta C_{1i}}{C_{1cp}}$   $\varepsilon_{(K_{HHZ})} = \frac{\Delta K_{HHZ}}{K_{HHZ}}$  $T(T)$  **b**  $2 \times (1 + \Pi T)_{cp}$  $\overline{III}$ )<sub>max</sub> — (1 +  $\overline{III}$  $2 \times (1 + \Pi \Pi)$  $\overline{\left(1+III\right)}_{\rm max} - \left(1+III\right)_{\rm min}$  $(1+III)$  2  $\times$  (1 +  $+ \Pi \Pi$ <sub>max</sub>  $- (1 +$  $\varepsilon_{(1+III)}^{\qquad \qquad }=$ *i cp*  $i$  *J* max  $\qquad$   $\qquad$  $U_{ij}$ <sup> $I_{ij}$ </sup> 2 × (1 – *И*  $(H_{i})_{\text{max}} - (1 - H)$ *i* 2  $\times (1 - M_i)$  $\left(1\!-\!H_{_I}\right)_\mathrm{max}-\left(1\!-\!H_{_I}\right)_\mathrm{min}$  $\varepsilon_{(1-H_i)} = \frac{(1-H_i)_{\text{max}} - (1-H_i)_{\text{min}}}{2 \times (1-H_i)_{\text{CD}}}$ где: і – физ, фун, вн. 2  $(1 - H_{BH})$ 2  $(1 - H_{\phi yH})$ 2  $\mathcal{E}_{(1-H_C)} = \sqrt{\mathcal{E}_{(1-H_{\phi_{H3}})}} + \mathcal{E}_{(1-H_{\phi_{VH}})}^2 + \mathcal{E}_{(1-H_{BH})}^2$ 

*ИНД*

*К*

 $\Delta$ 

 $(K_{HH,1}) - K$ 

*ИНД*

 $\mathcal{E}_{(K_{HHI})} =$ 

Относительная погрешность подхода:

$$
\varepsilon_{3II} = \sqrt{\varepsilon_{C_{1i}}^2 + \varepsilon_{K_{I\!I\!I\!I\!I}}^2 + \varepsilon_{(1+III)}^2 + \varepsilon_{(1-H_C)}^2}
$$

Интервал неопределенности подхода:

$$
\delta_{3H\%} = \pm \varepsilon_{3H} \qquad \qquad \delta_{3H} = \delta_{3H\%} \times C_{3H}
$$

#### Итоговая стоимость

$$
C_{\text{MTOT}} = C_{3I} \times a_{3II} + C_{\text{CT}} \times a_{\text{CT}} + C_{\text{AT}} \times a_{\text{AT}}
$$

1)Межгрупповая погрешность 1 1  $\sum (C_i - C_{\text{HTOT}})^2$ —<br>—  $=\frac{1}{C_{i}}\sqrt{\frac{\sum(C_{i}-1)}{C_{i}}$ *n*  $C_i - C$ *С i ИТОГ ИТОГ*  $\sigma = \frac{1}{C_{\text{trans}}} \sqrt{\frac{m}{n-1}}$  где: i – 3П, СП, ДЛ.

2)Итоговая погрешность

$$
\sigma_{\text{MTOT}} = \frac{1}{C_{\text{MTOT}}} \sqrt{\sigma^2 C_{\text{MTOT}}^2 + \varepsilon_{3\text{IT}}^2 (a_{3\text{IT}} C_{3\text{IT}})^2 + \varepsilon_{\text{CT}}^2 (a_{\text{CT}} C_{\text{CT}})^2 + \varepsilon_{\text{AT}}^2 (a_{\text{AT}} C_{\text{AT}})^2}
$$

3)Интервал неопределенности

 $\delta_{\text{UTOP}\%} = \sigma_{\text{UTOT}}$ 

 $\delta_{\text{UTOT}} = \sigma_{\text{UTOT}} \times C_{\text{UTOT}}$ 

## Пример расчета интервала неопределенности Сравнительный подход

### 1)Коэффициенты корректировки

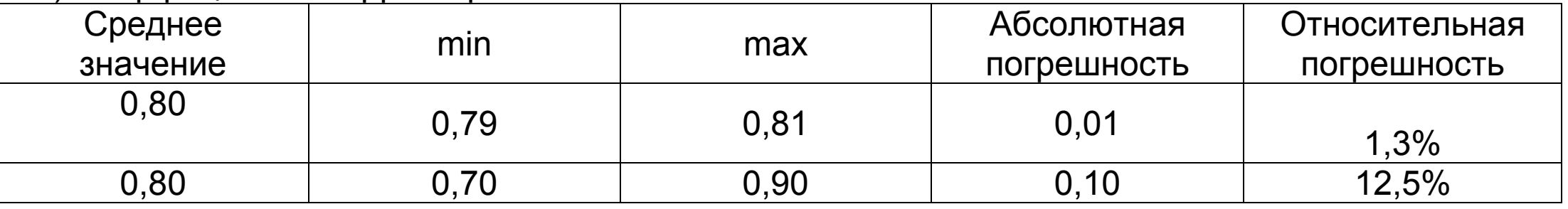

#### 2)Расчет

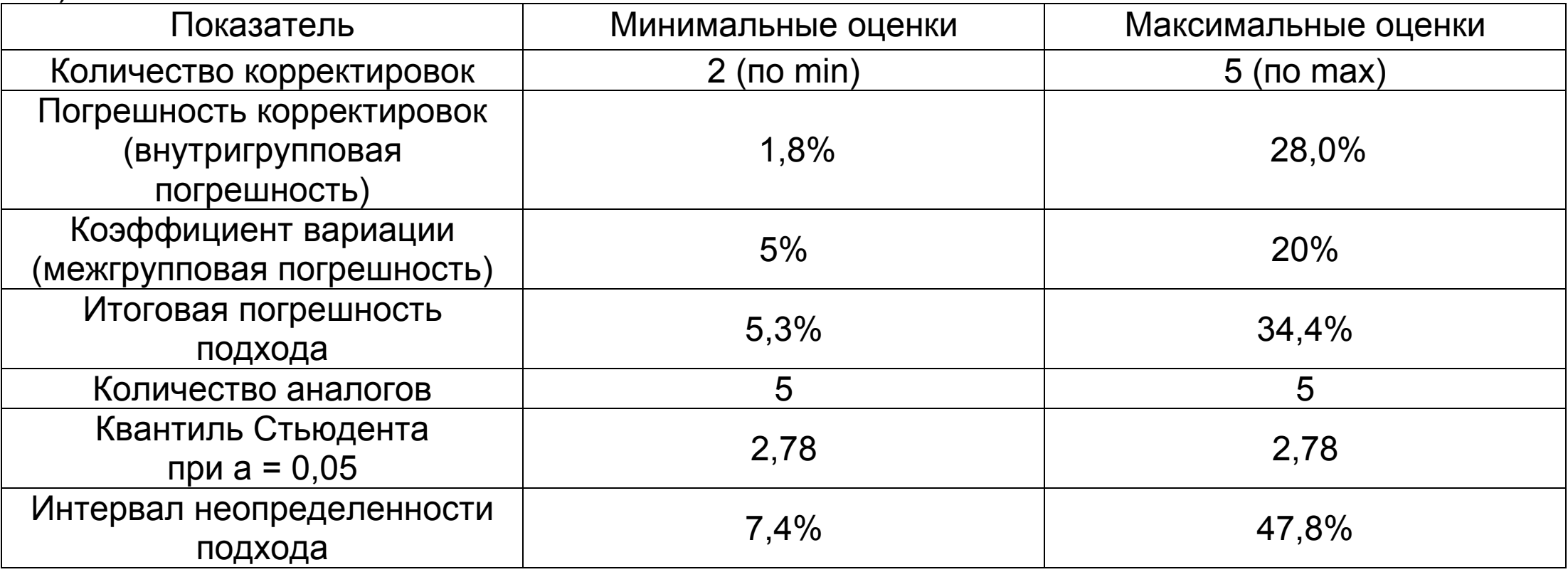

# Доходный подход

1 Исходные данные

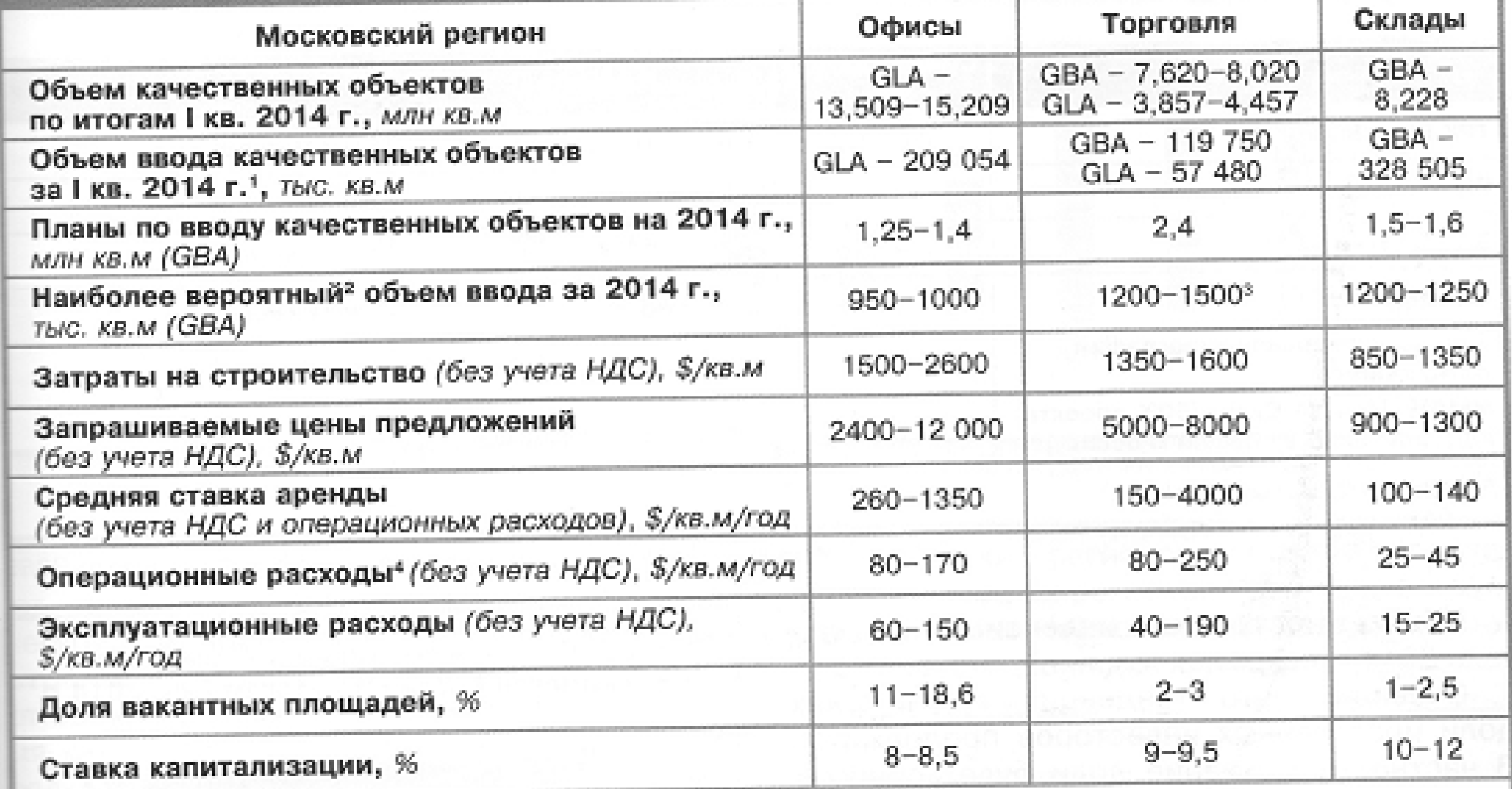

2)Погрешность арендной платы

| Показатель                                                    | Минимальные оценки | Максимальные оценки |
|---------------------------------------------------------------|--------------------|---------------------|
| Количество корректировок                                      | $2$ (по min)       | $5$ (no max)        |
| Погрешность корректировок<br>(внутригрупповая<br>погрешность) | 1,8%               | 28,0%               |
| Коэффициент вариации<br>(межгрупповая погрешность)            | 5%                 | 20%                 |
| Итоговая погрешность                                          | 5,3%               | 34%                 |
| Количество аналогов                                           | 5                  | 5                   |
| Квантиль Стьюдента<br>при $a = 0.05$                          | 2,78               | 2,78                |
| Интервал неопределенности                                     | $7,5\%$            | 43%                 |

## Другие погрешности

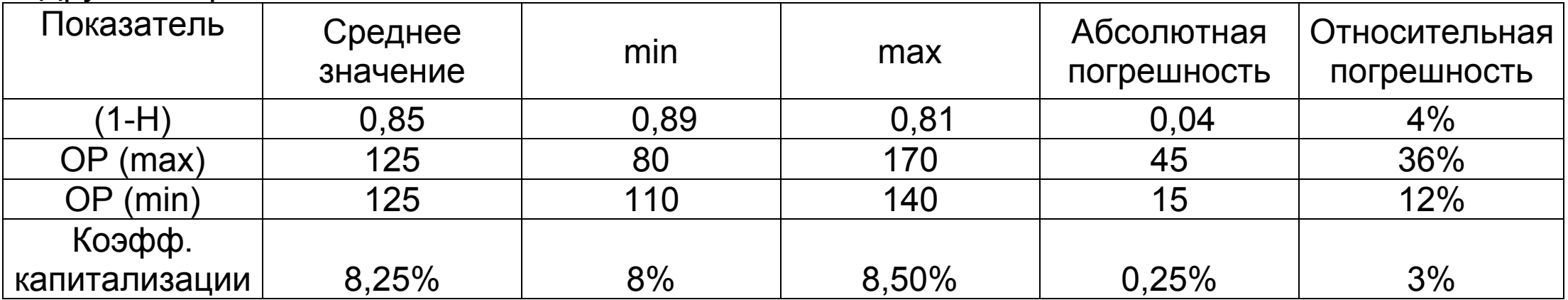

$$
\varepsilon_{\text{AII}} = \sqrt{\left[ (\sigma_{\text{AII}_{ce}}^2 + \varepsilon_{(1-H)}^2) \times D_{\text{AII}(1-H)}^2 + \varepsilon_{OP}^2 \times D_{OP}^2 \right] + \varepsilon_R^2}
$$

# Средние величины параметров и их долевые коэффициенты

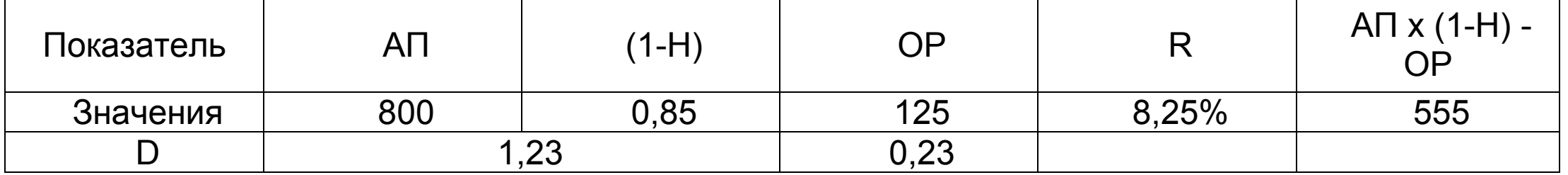

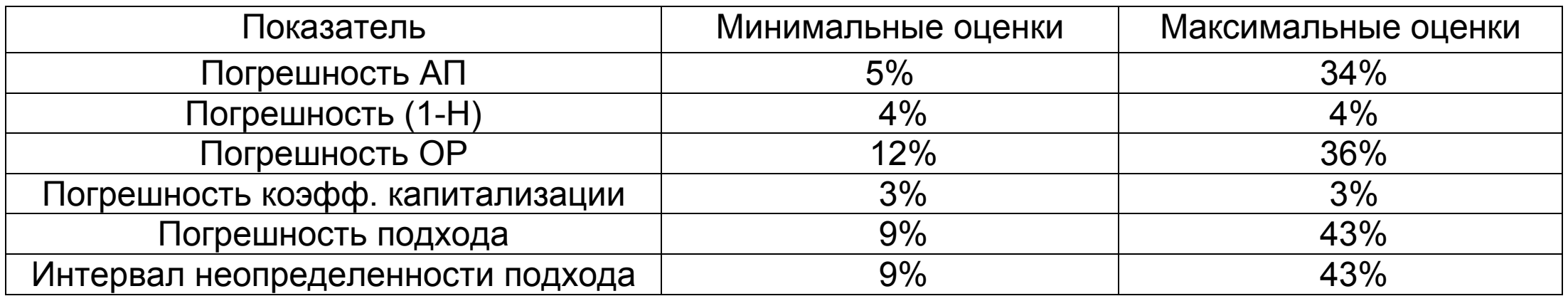

Затратный подход 1 Исходные данные

#### Итоговая стоимость